# **Zadanie: STL Stoły**

**Podstawy C++, ILO Białystok. Dostępna pamięć: 32 MB.** *01.06.2017*

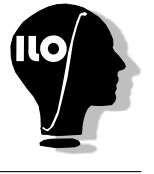

W restauracji Utalentowany Kozik zaplanowano recital młodych talentów. Organizator nie wprowadził telefonicznej rezerwacji miejsc natomiast zastosował następującą zasadę: każdy gość może przyjść wcześniej i poprzez swoją obecność zarezerwować okrągły stolik dla siebie i swoich kolegów. Kelner przekazuje recepcjoniście informację o tym kto siedzi o lewej stronie każdego gościa.

Opracować program, który wczyta ze standardowego wyjścia informacje o gościach. Na podstawie wczytanej informacji obliczy ile stolików jest zajętych. Wynik zapisze do standardowego wyjścia

## **Wejście**

W pierwszym wejściu standardowego wejścia zapisano *N* (4 ≤ *N* ≤ 30000) liczbę gości. W kolejnych *N* wierszach zapisano po numerze gościa siedzącego po lewej stronie *i*-tego gościa, gdzie *i* to kolejne numery gości od 1 do *N*.

4

#### **Wyjście**

W jedynym wierszu standardowego wyjścia zapisz liczbę zajętych stolików.

## **Przykład**

Dla danych wejściowych:

poprawnym wynikiem jest:

#### 12 10 1 4 5 3 7 8 11 9 2 12

6

#### **Wyjaśnienie:**

Stół 1: 6,7,8,11,12 Stół 2: 3,4,5 Stół 3: 9 Stół 4: 1,2,10